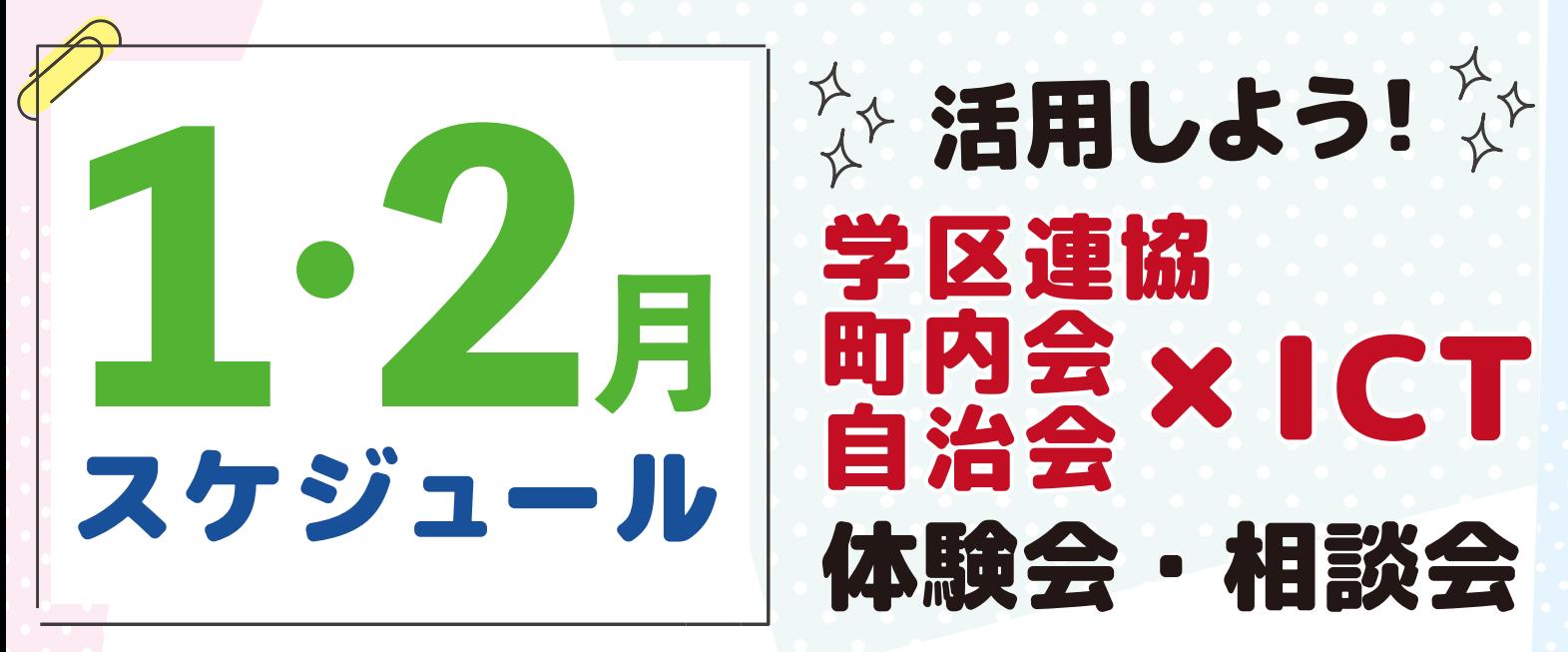

**パソコンやスマートフォンを活用して、 みなさんの活動をちょっと 便利にしてみませんか。 令和5年9月から令和6年2月にかけて ICT 体験会 ・ 相談会を開催します。**

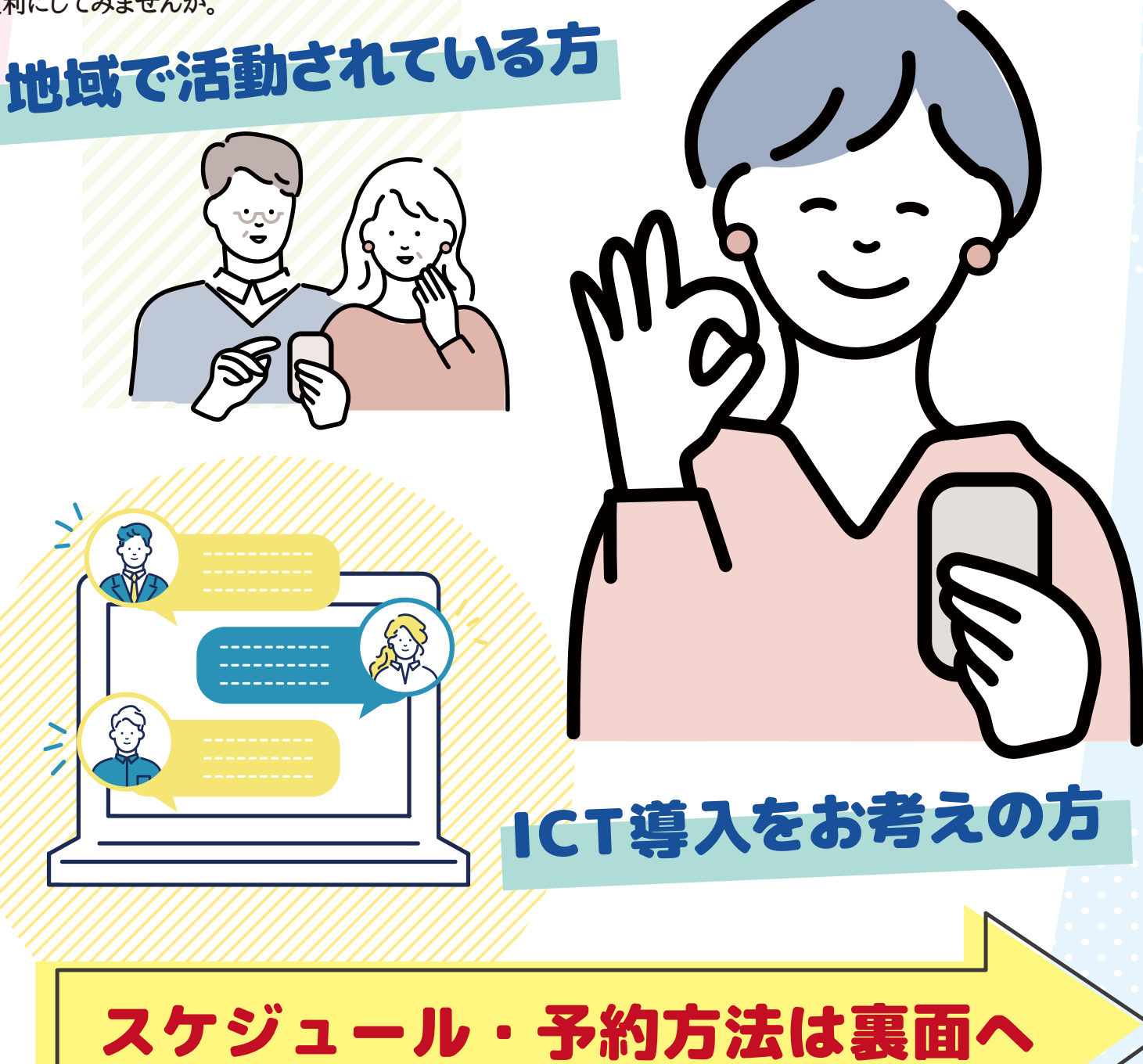

**体験会**

**体験会では、 実際にパソコンやスマートフォンを使って作業を体験していただけます 体験会に参加した方は、 受講内容に関する質問 がインターネット上でできます (令和6年2月まで)**

| 日程                 | 1月         |                                                  | 2月                   |                      |              |
|--------------------|------------|--------------------------------------------------|----------------------|----------------------|--------------|
|                    | $12$ (金)   | $21$ (日)                                         | $8($ 木)              | 17 $(\pm)$           | 27 (火)       |
| 会場                 | 市民活動推進センター | 名古屋都市センター                                        | 市民活動推進センター           | 名古屋都市センター            | 市民活動推進センター   |
| $10:00 \sim 11:30$ | 30 入門      | 39 生成 AI                                         |                      | <b>40 Googleフォーム</b> | 43 PC 版 LINE |
| $13:00 \sim 14:30$ | 3 生成 AI    | <b>\$ PC版LINE</b>                                | <b>30 Zoom (参加編)</b> | ④オープンチャット            | ⊕ Googleフォーム |
| $15:00 \sim 16:30$ |            | <b>③ Googleフォーム   5 オープンチャット   39 Zoom (主催編)</b> |                      | 42 PC 版 LINE         | 45 生成 AI     |
| $18:30 \sim 20:00$ |            |                                                  | 39 入門                |                      |              |

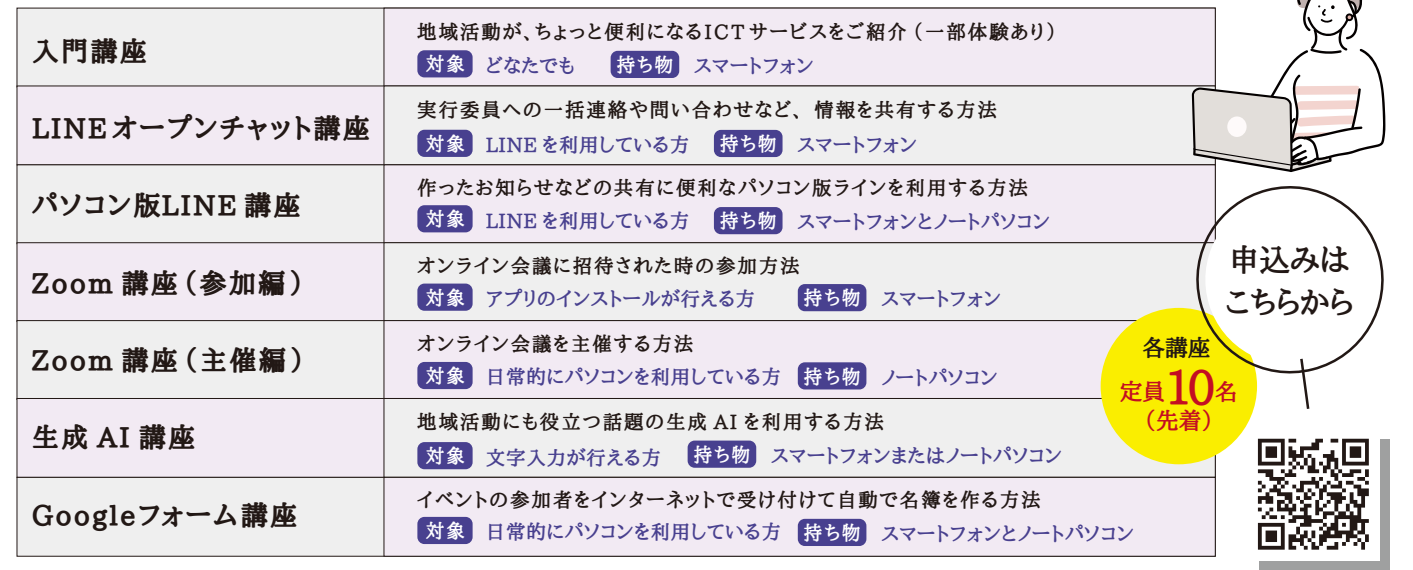

**※おひとりさまずつ、 お申込みください。 ※おひとりさま、 何講座でもお申込みいただけます。**

 $\sqrt{2}$ 

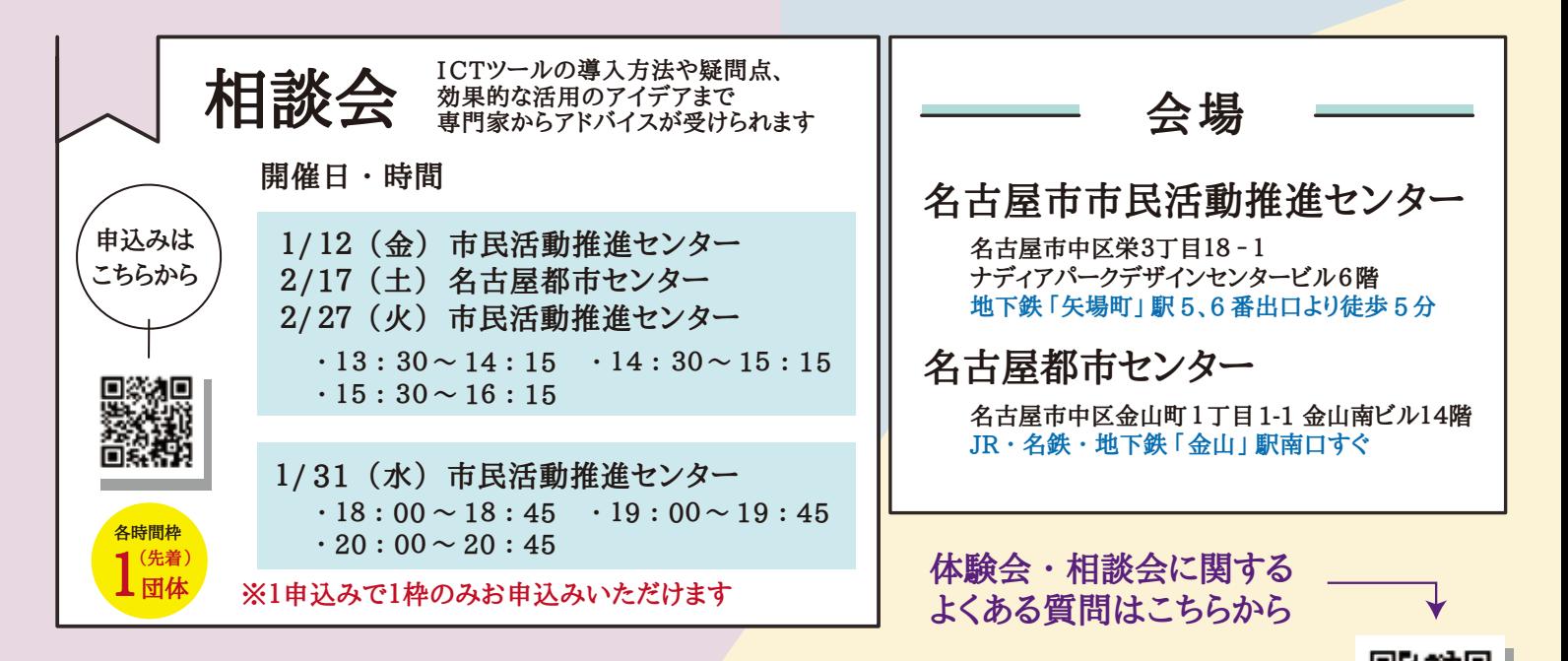

**体験会・相談会に関する問い合わせ nagoyaict @dsapo.org**